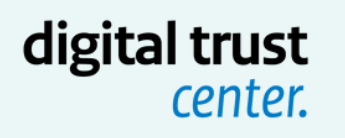

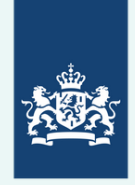

Ministerie van Economische Zaken en Klimaat

# **Watte doen bij een cyberincident?**

Doorloop deze stappen alsje te maken hebt met een cyberincident.

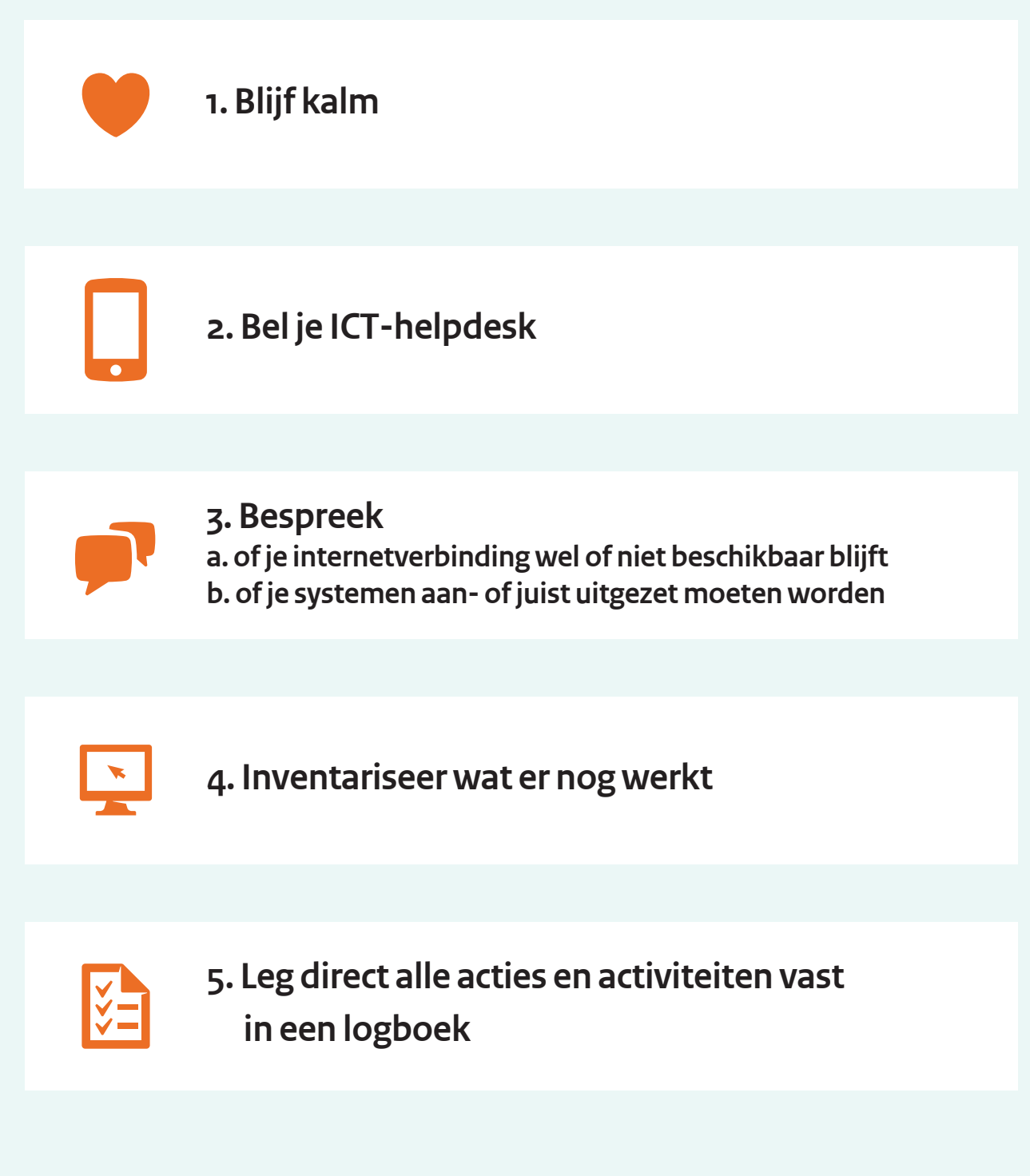

### **Meerinformatie vind je op digitaltrustcenter.nl**

## digital trust *center*

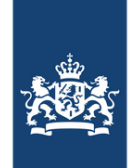

Ministerie van Economische Zaken en Klimaat

# **Met wie moetje contact opnemen bij een cyberincident?**

Als je door een cyberincident niet meer bij je bestanden kunt komen, wie moet je dan bellen? Hoe bereik je je IT-support, applicatiebeheerder of webhost? En wie moeten er van de situatie op de hoogte worden gesteld? Belangrijke leveranciers, opdrachtgevers of een cyberverzekeraar? Maak je eigen bellijst met voor noodsituaties en print hem uit.

#### **Noteer belangrijke contactgegevens**

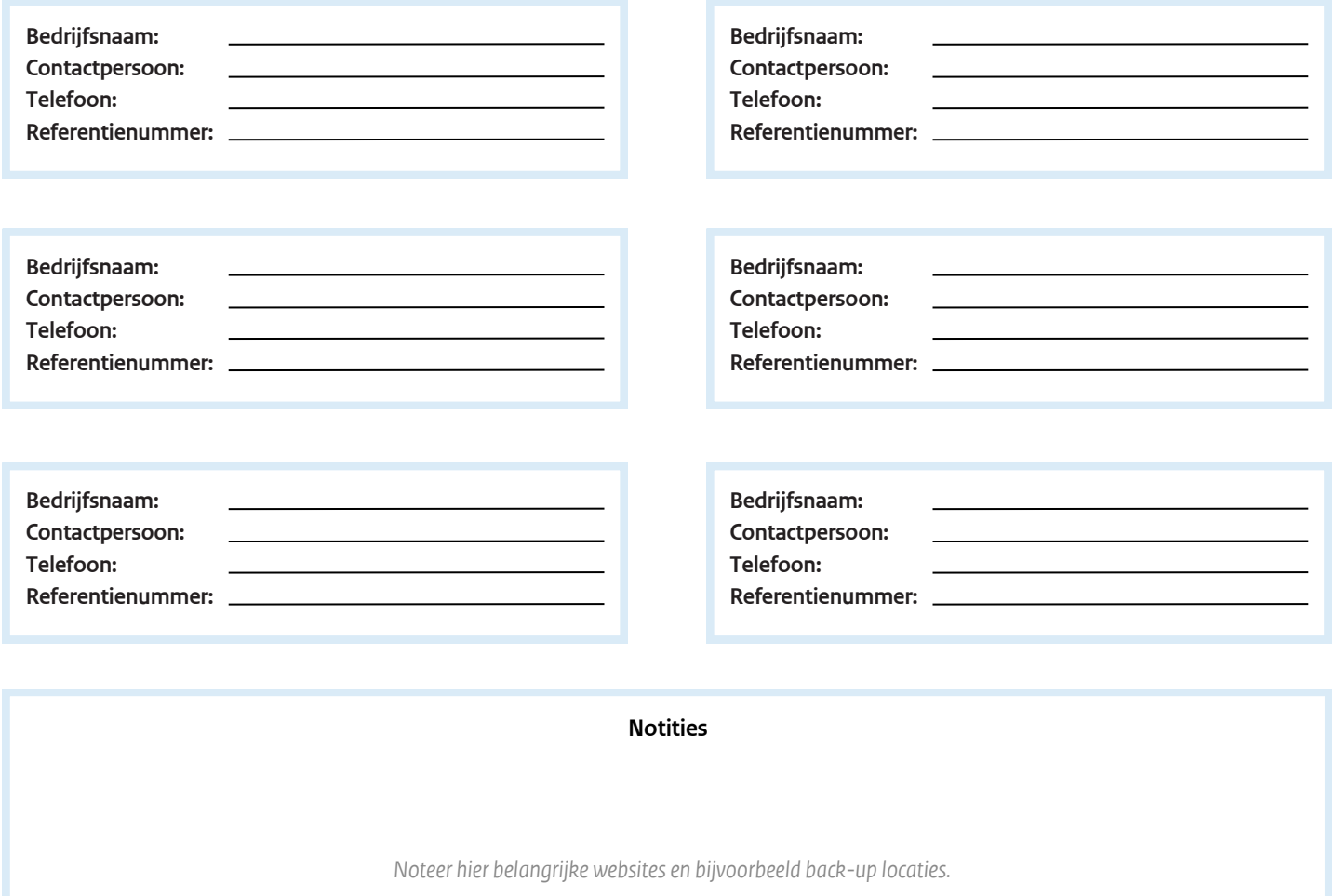

### **Waar kun je terecht na een cyberincident?**

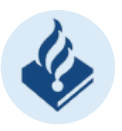

**0900 8844 politie.nl/aangifte-of-melding-doen Doe aangifte bij de politie**

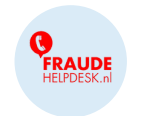

**Meld fraude bij de Fraudehelpdesk 088 - 7867372 fraudehelpdesk.nl**

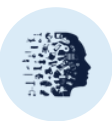

**Rapporteer datalek bij AP 088-1805255 datalekken.autoriteitpersoonsgegevens.nl**

digital trust

**Vind algemene informatie bij hetDTC digitaltrustcenter.nl**